### CSE1017 프로그래밍기초 기말시험 - 2022.06.15(수) 총 35점

1시간 40분 동안 진행하는 코딩 시험입니다. 주어진 뼈대 코드를 내려받아 코딩을 완성한 다음, 제출 마감 시간 안에 파일을 업로드 하세요**. (5문제, 3쪽)**  시험 보는 동안 타인과 소통 시도는 부정행위로 간주합니 다. 컴퓨터에 소통을 위한 창을 켜는 것 자체도 부정행위로 간주하고 금합니다. 부정행위로 적발되는 경우 F 처리하

고, 대학 본부에 보고합니다.

## **문제 1. [14점] 전자개표기 (7점/문제)**

익명으로 인터넷 찬반투표를 실시하여 투표함에 찬성은 "O", 반대는 "X"로 표시하여 리스트로 다음과 같이 모은다 고 하자.

box0=['X','O','O','X','O','O','O','O','O','O', 'O','O','X','O','X','X','O','X','X','X', 'X','X','X','O','O','X','O','X'] box1=['X','O','O','X','O','O','X','O','O','X', 'O','O','X','O','X','X','O','X','X','X', 'X','X','X','O','O','X','O','X']

개표 결과를 실행창에 보여주는 함수는 다음과 같이 작성하 였다.

```
def show ballot box(box):
    counter=0for ballot in box:
        print(ballot, end=' ')
        counter += 1if counter % 10 == 0:
           print()
    if counter % 10 != 0:
        print()
```
이 함수를 위의 투표함 box0와 box1을 인수로 각각 실행하 여 실행창에 어떻게 나타나는지 확인하자.

이 투표함을 개표하는 함수는 다음과 같이 작성할 수 있다.

```
def ballot_sorter(box):
   yes = 0no = 0\circ box = []
   x box = []
   for ballot in box:
       if ballot = "0":yes += 1o_box.append(ballot)
       else: # ballot = "X"no += 1x_box.append(ballot)
   print("개표결과(정상)")
    print("찬성=",yes)
   show ballot box(o box)
   print("반대=",no)
    show_ballot_box(x_box)
```
이 함수를 위 투표함을 인수로 하여 호출하면 다음과 같이 실행창에 개표 결과가 나타난다.

ballot\_sorter(box0) 호출 결과

```
개표 결과 (정상)
찬성 = 15
OOOOOOOOOO
OOOOO
반대 = 13
XXXXXXXXXX
XXX
```
ballot\_sorter(box1) 호출 결과

개표 결과 (정상) 찬성=13 OOOOOOOOOO  $0<sub>0</sub>$ 반대=15 XXXXXXXXXX XXXXX

인터넷 익명 투표 소프트웨어 시스템이 개표 프로그램의 단 순한 논리 변경 해킹으로 인한 오작동에 얼마나 취약한지 확인시켜주기 위한 목적으로, 개표 결과를 항상 가결되도 록 조작하는 개표 함수를 두 가지 만들어보자. 찬성과 반대 가 동률인 경우 부결된 것으로 한다.

(1) 반대표의 기표수가 반(1/2)에 도달하기 직전까지는 제 대로 분류하다가, 그 이후에는 반대표를 모두 찬성표 로 분류하는 함수 ballot\_sorter\_rig1을 위의 ballot\_sorter의 일부를 고쳐서 작성하자.

```
def ballot sorter rig1(box):
    pass
```

```
실행 사례
```
>>> ballot\_sorter\_rig1(box0) 개표 결과 (조작1) 찬성=15 OOOOOOOOOO OOOOO 반대 =13 XXXXXXXXXX XXX >>> ballot\_sorter\_rig1(box1) 개표 결과 (조작1) 찬성 = 15 OOOOOOOOOO OOOOO 반대=13 XXXXXXXXXX XXX

# CSE1017 프로그래밍기초 기말시험 - 2022.06.15(수) 중 35점

(2) 반대표가 n장 나올 때마다, 반대표 1장을 찬성표로 분 류하는 함수 ballot\_sorter\_rig2를 위의 ballot\_sorter의 일부를 고쳐서 작성하자. 여기서 n은 추가 인수로 제공한다. 이 경우 n 값을 너무 크게 잡으면 조작에 실패할 수도 있다.

> def ballot sorter rig2(box, n): pass

#### **실행 사례**

XXXX

```
>>> ballot_sorter_rig2(box0,10)
개표 결과 (조작2)
찬성=16
OOOOOOOOOO
OOOOOO
반대=12
XXXXXXXXXX
XX
>>> ballot_sorter_rig2(box1,10)
```

```
개표 결과 (조작2)
찬성=14
OOOOOOOOOO
OOOO
반대=14
XXXXXXXXXX
```

```
\rangle) ballot sorter rig2(box1,5)
개표 결과 (조작2)
찬성=16
OOOOOOOOOO
OOOOOO
반대=12
XXXXXXXXXX
XX
```
## **문제 2. [7점] ASCII 아트**

자연수 m, n을 인수로 받아서 실행창에 등변사다리꼴을 아 래의 실행 사례와 같이 프린트하는 함수 iso\_trapezoid 를 작성하시오. 자연수 m은 윗변의 길이이고, n은 아래 그 림과 같이 아랫변의 증가폭을 나타낸다.

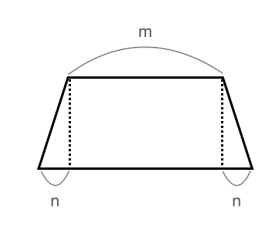

**실행 사례**  $\rangle$ ) iso trapezoid(3,5) OOO OOOOO OOOOOOO OOOOOOOOO OOOOOOOOOOO OOOOOOOOOOOOO  $\rangle$ ) iso trapezoid(4,2) OOOO OOOOOO OOOOOOOO  $\rangle$ ) iso trapezoid(8,5) OOOOOOOO OOOOOOOOOO OOOOOOOOOOOO OOOOOOOOOOOOOO OOOOOOOOOOOOOOOO OOOOOOOOOOOOOOOOOO

 $\rangle$ ) iso trapezoid(9,3) OOOOOOOOO OOOOOOOOOOO OOOOOOOOOOOOO OOOOOOOOOOOOOOO

#### **문제 3. [14점] 스스로 오목 (7점/문제)**

오목은 바둑판에 두 사람이 번갈아 돌을 놓아 가로나 세로, 대각선으로 다섯 개 연속된 돌을 놓으면 이기는 놀이이다. 미니 바둑판(9 x 9)에 프로그램이 스스로 오목을 무작위로 두는 프로그램을 만들어보자. 프로그램에서 흰돌은 "O"로 검은돌은 "X"로 표현하고, 빈 자리는 빈문자열 ""로 표현 한다. 바둑판의 상태는 실행창에 다음과 같이 2차원으로 보 여 준다.

OXOXOO XOXX XXXXXX XOOXOXO OOOXXOXO XOOXXXX OXXXOOOOO OXOXOOX O X O O

흰돌이 오목이 되어서 막 오목놀이가 끝난 상태이다. 이 바 둑판은 프로그램에서 다음과 같이 2차원 리스트로 표현한 다.

b0=[['O','','X','O','','','X','O','O'], ['X','','','','O','','X','','X'], ['X','X','','X','X','','X','','X'], ['X','','O','O','','X','O','X','O'], ['O','O','O','X','','X','O','X','O'], ['X','O','O','X','X','X','','X',''], ['O','X','X','X','O','O','O','O','O'], ['','O','X','O','X','','O','O','X'], ['','O','X','O','','','','','O']]

다음 함수를 show\_go\_board(b0)과 같이 호출하면 위와 같은 모양으로 실행창에 보여줄 수 있다.

```
def show_go_board(b):
    size = len(b)for i in range(size):
        for j in range(size):
            print(b[i][j],end="")print()
```
(1) 바둑판 리스트를 인수로 받아서, 오목이 되어 승부가 결정되었는지 확인하는 함수 check\_omog을 주어진 뼈 대코드를 채워서 작성하자. 이 함수는 오목이면 True, 그렇지 않으면 False를 리턴한다. 테스트 데이터로 오 목이 되는 바둑판 4개, 오목이 되지 않는 바둑판 4개를 뼈대 코드에 제공한다.

(2) check\_omog 함수가 완성이 되면, 승패가 결정될 때까 지 프로그램이 스스로 오목놀이를 하는 함수 play\_omog을 작성하자. 검은돌을 항상 먼저 두도록 하 고, 둘 곳은 무작위로 선택하며, 오목이 되어 놀이가 끝 나면 누가 몇 수 만에 이겼는지 다음과 같이 바둑판과 함께 보여주어야 한다.

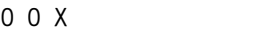

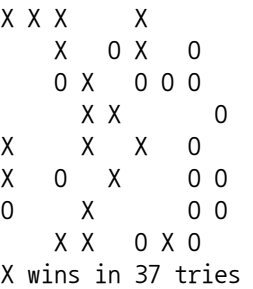

빈 자리를 다 채웠음에도 불구하고 오목이 되지 않으면 바 둑판을 보여주면서 무승부임을 다음과 같이 알려주어야 한 다.

OXXOOOXOO OXOXOOXXX XXOXOXXXO XOOXXOXXX XOXOXOOOO XXOXXXOXO OXXOOOOXO XOOOXOOXO XOOOXOXXX No winners!

빈 바둑판을 만드는 다음 함수는 뼈대 코드에서 제공되며, 편리한 대로 써도 좋다.

```
def initialize board():
    board = [[] for in range(9)]
    for i in range(9):
        for \_ in range(9):
            board[i].append("")
    return board
```